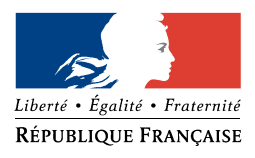

PREMIER MINISTRE Secrétariat général de la défense nationale Direction centrale de la sécurité des systèmes d'information Sous-direction des opérations Bureau conseil

# Élaboration de tableaux de bord SSI

# **TDBSSI**

SECTION<sub>3</sub> PROFORMAE

Version du 5 février 2004

51 boulevard de Latour-Maubourg - 75700 PARIS 07 SP - Tél 01 71 75 84 15 - Fax 01 71 75 84 00

Ce document a été réalisé par le bureau conseil de la DCSSI (SGDN / DCSSI / SDO / BCS)

Les commentaires et suggestions sont encouragés et peuvent être adressés à l'adresse suivante (voir formulaire de recueil de commentaires en fin de guide) :

> Secrétariat général de la défense nationale Direction centrale de la sécurité des systèmes d'information Sous-direction des opérations Bureau Conseil 51 boulevard de La Tour-Maubourg 75700 PARIS 07 SP

> > [conseil.dcssi@sgdn.pm.gouv.fr](mailto:conseil.dcssi@sgdn.pm.gouv.fr)

## Table des matières

#### **SECTION 1 – MÉTHODOLOGIE (document séparé)**

#### **SECTION 2 – EXEMPLE D'APPLICATION (document séparé)**

#### **SECTION 3 – PROFORMAE**

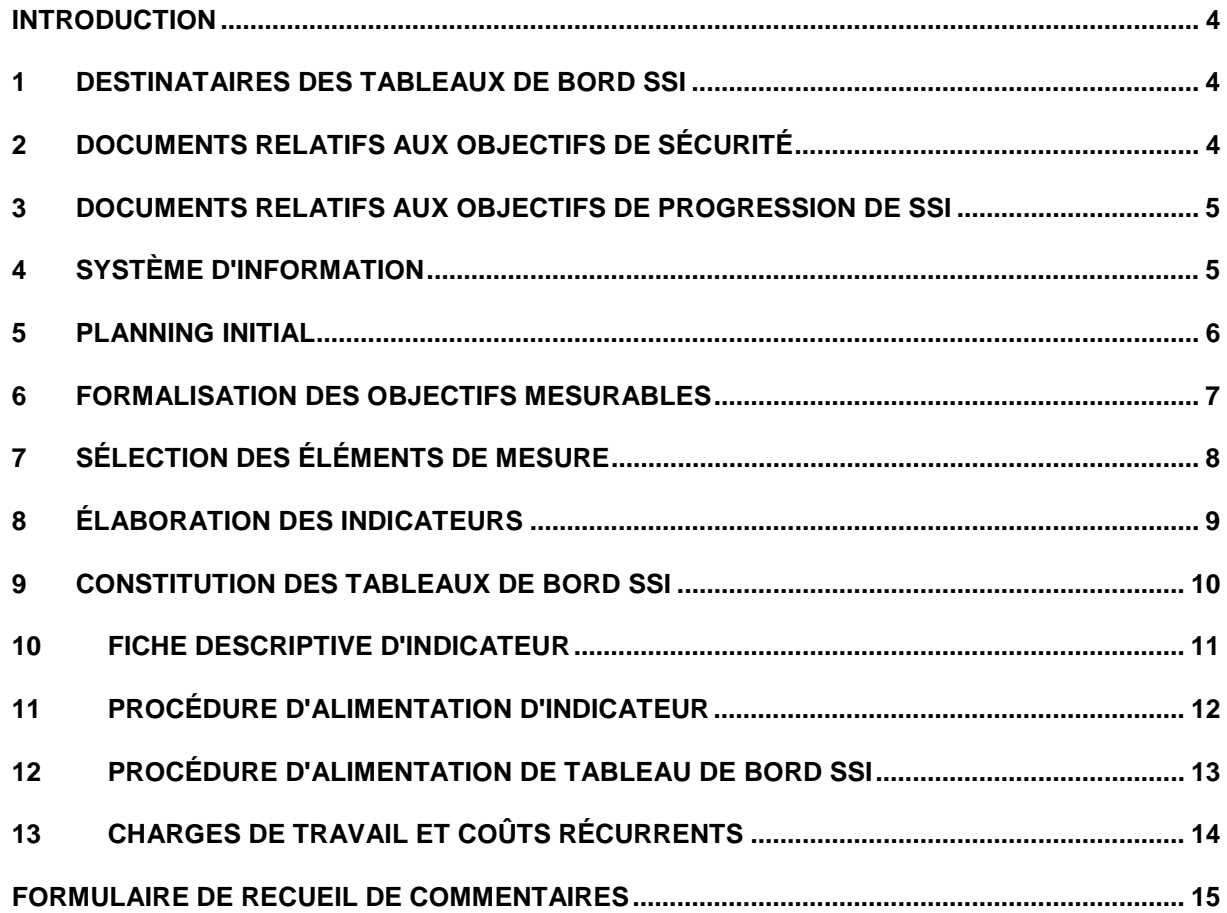

#### <span id="page-3-0"></span>**Introduction**

Ce document constitue la section 3 du guide "Élaboration de tableaux de bord SSI".

Il présente un ensemble de proformae de documents utilisables dans le cadre de l'élaboration des tableaux de bord SSI.

### **1 Destinataires des tableaux de bord SSI**

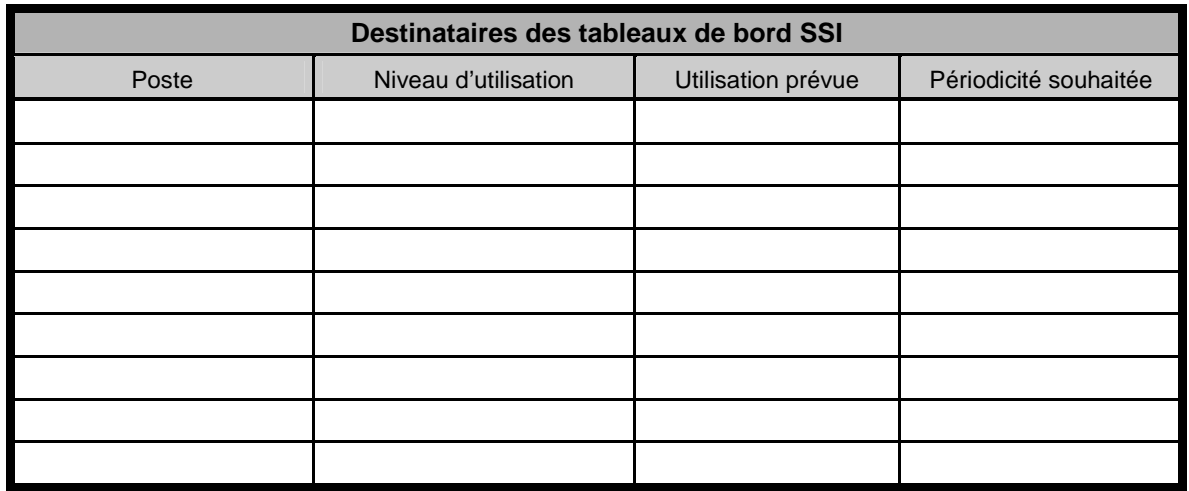

#### **2 Documents relatifs aux objectifs de sécurité**

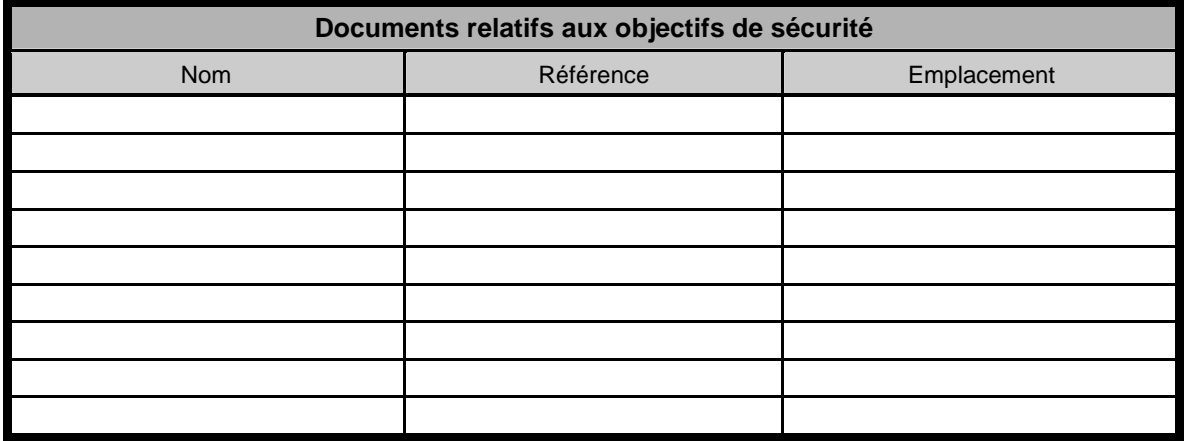

### <span id="page-4-0"></span>**3 Documents relatifs aux objectifs de progression de SSI**

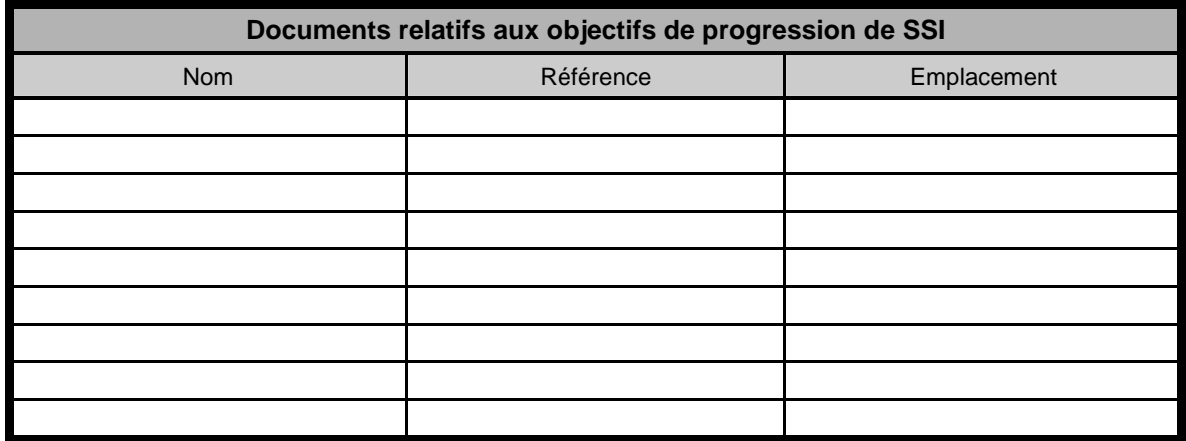

### **4 Système d'information**

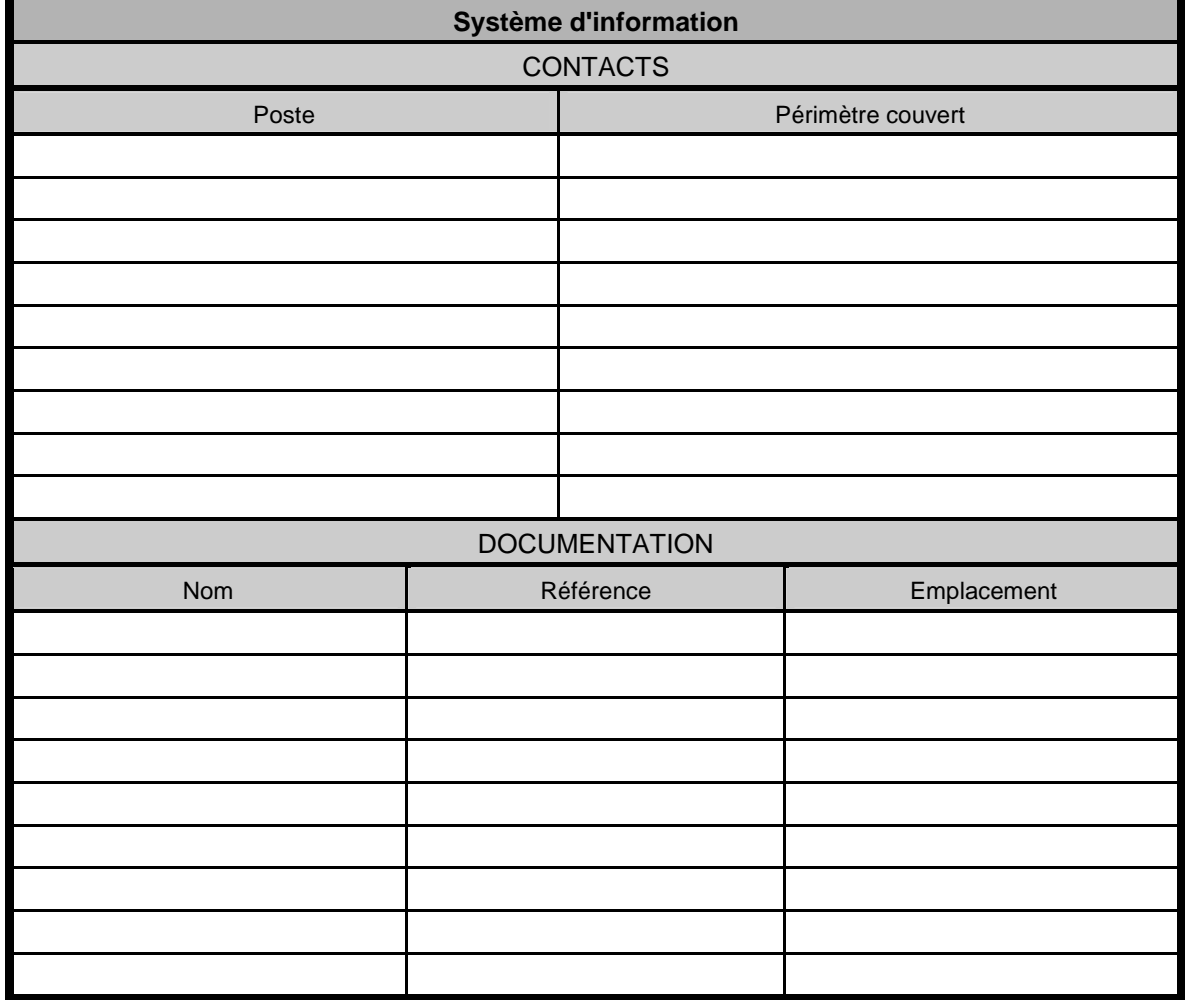

## <span id="page-5-0"></span>**5 Planning initial**

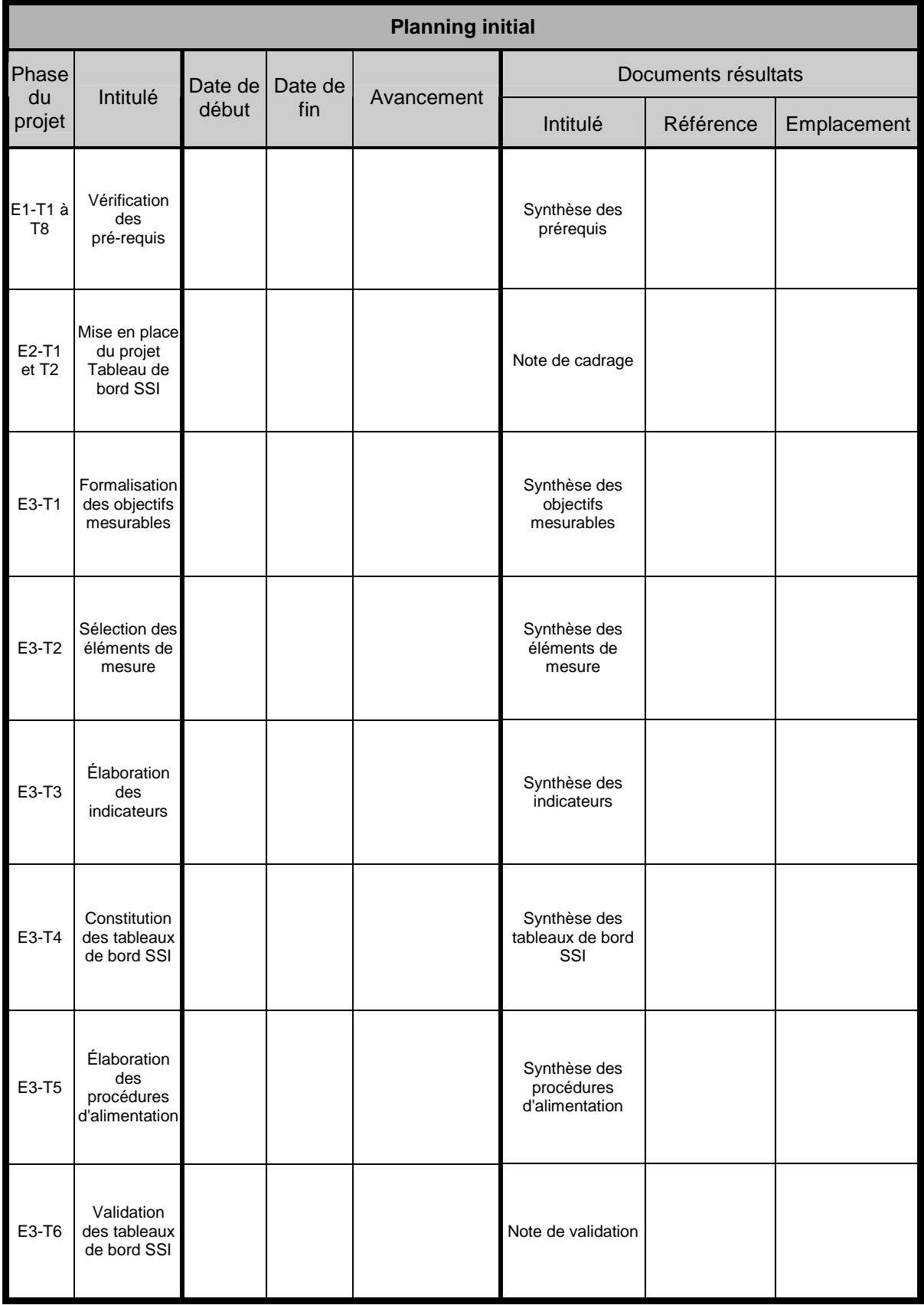

## <span id="page-6-0"></span>**6 Formalisation des objectifs mesurables**

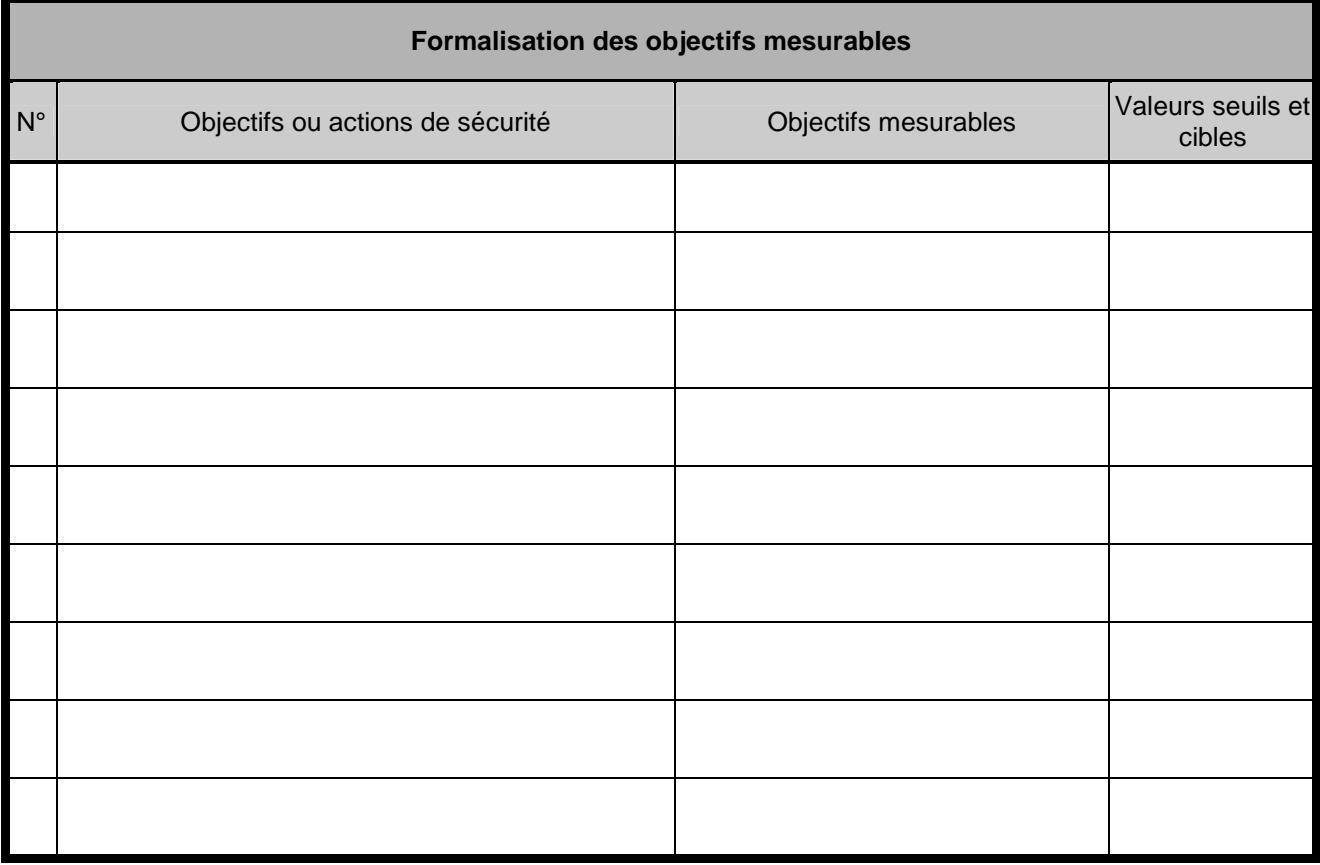

#### <span id="page-7-0"></span>**7 Sélection des éléments de mesure**

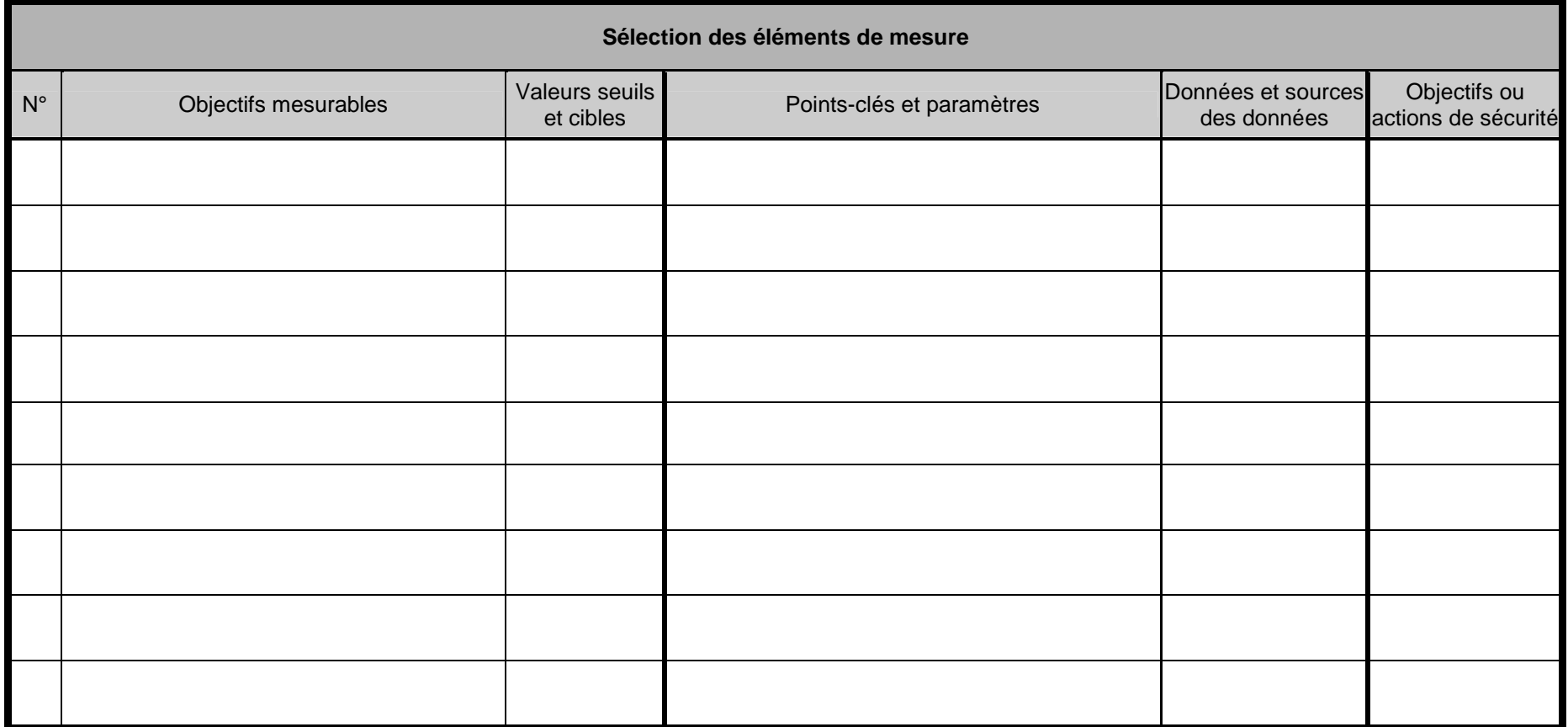

### <span id="page-8-0"></span>**8 Élaboration des indicateurs**

Le tableau présenté ci-après est utilisé pour les indicateurs de base et les indicateurs complémentaires.

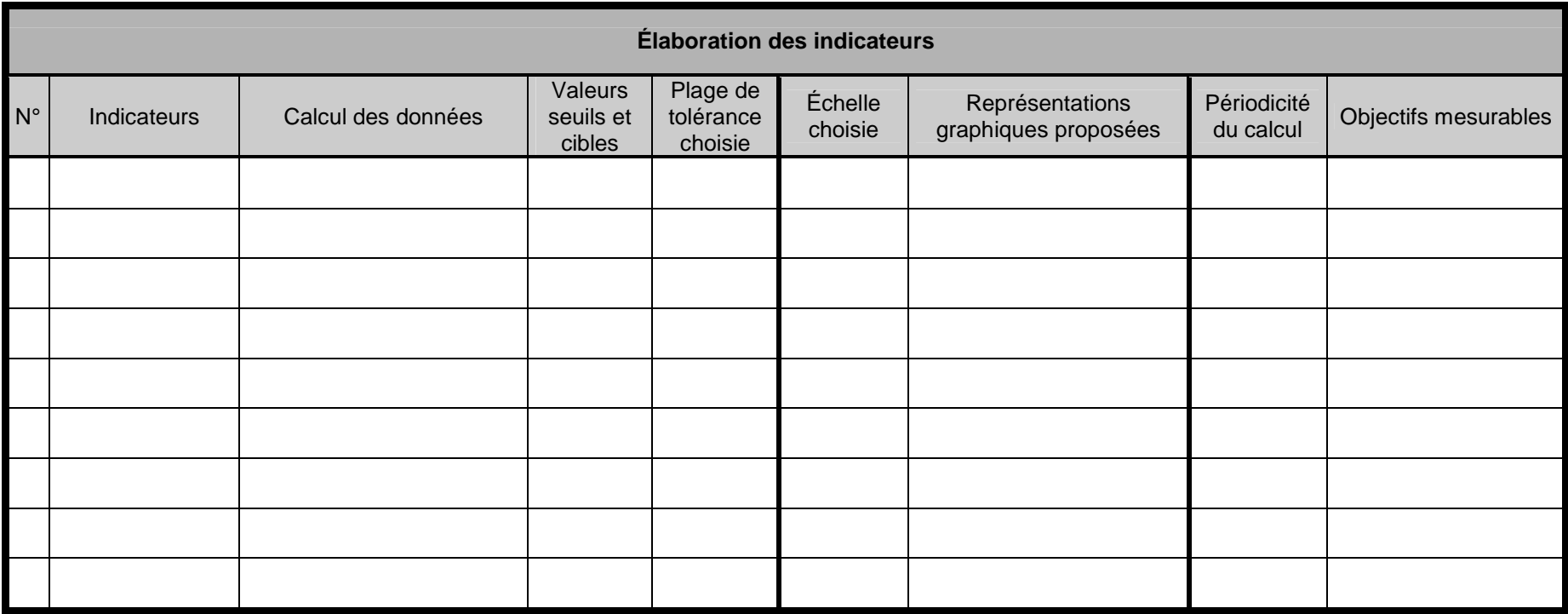

### <span id="page-9-0"></span>**9 Constitution des tableaux de bord SSI**

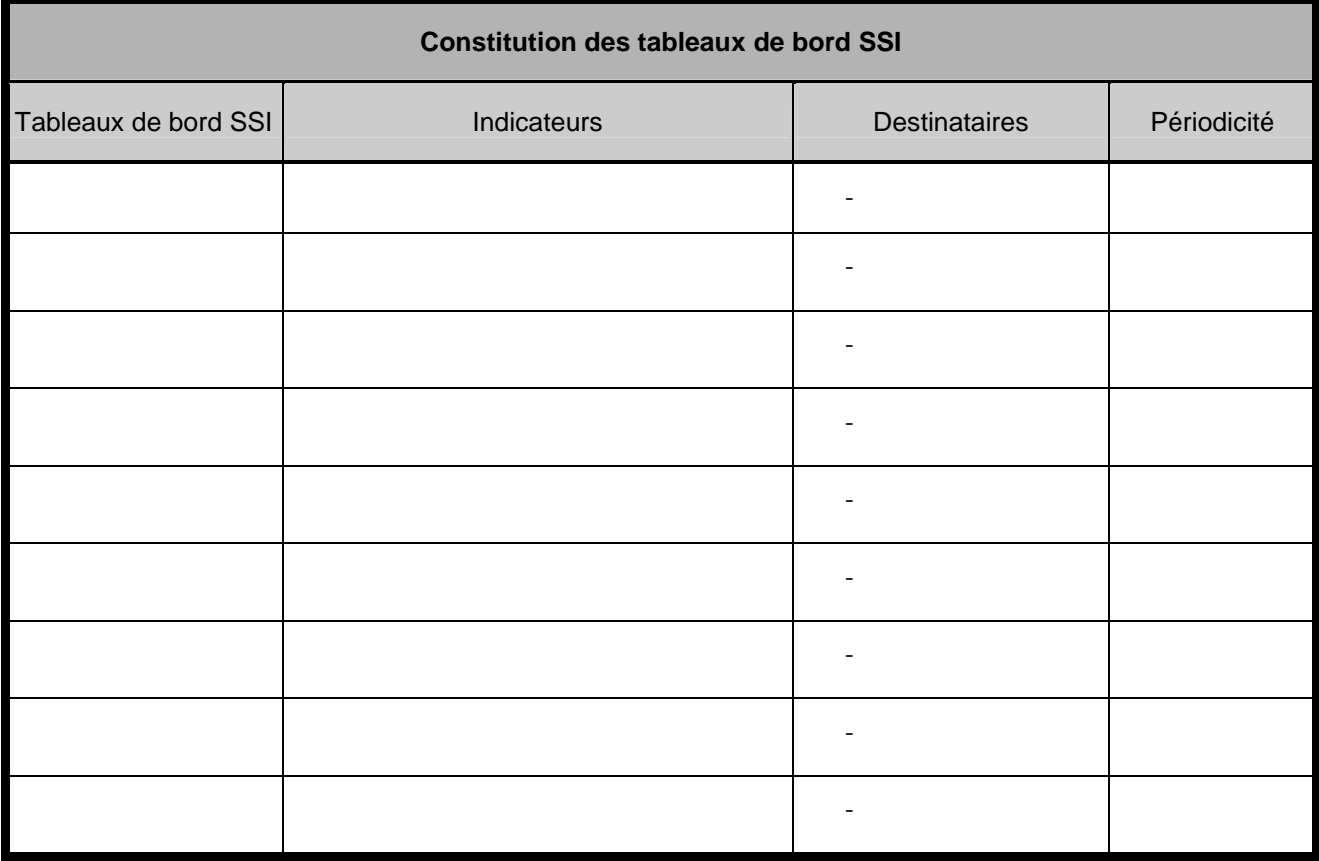

### <span id="page-10-0"></span>**10 Fiche descriptive d'indicateur**

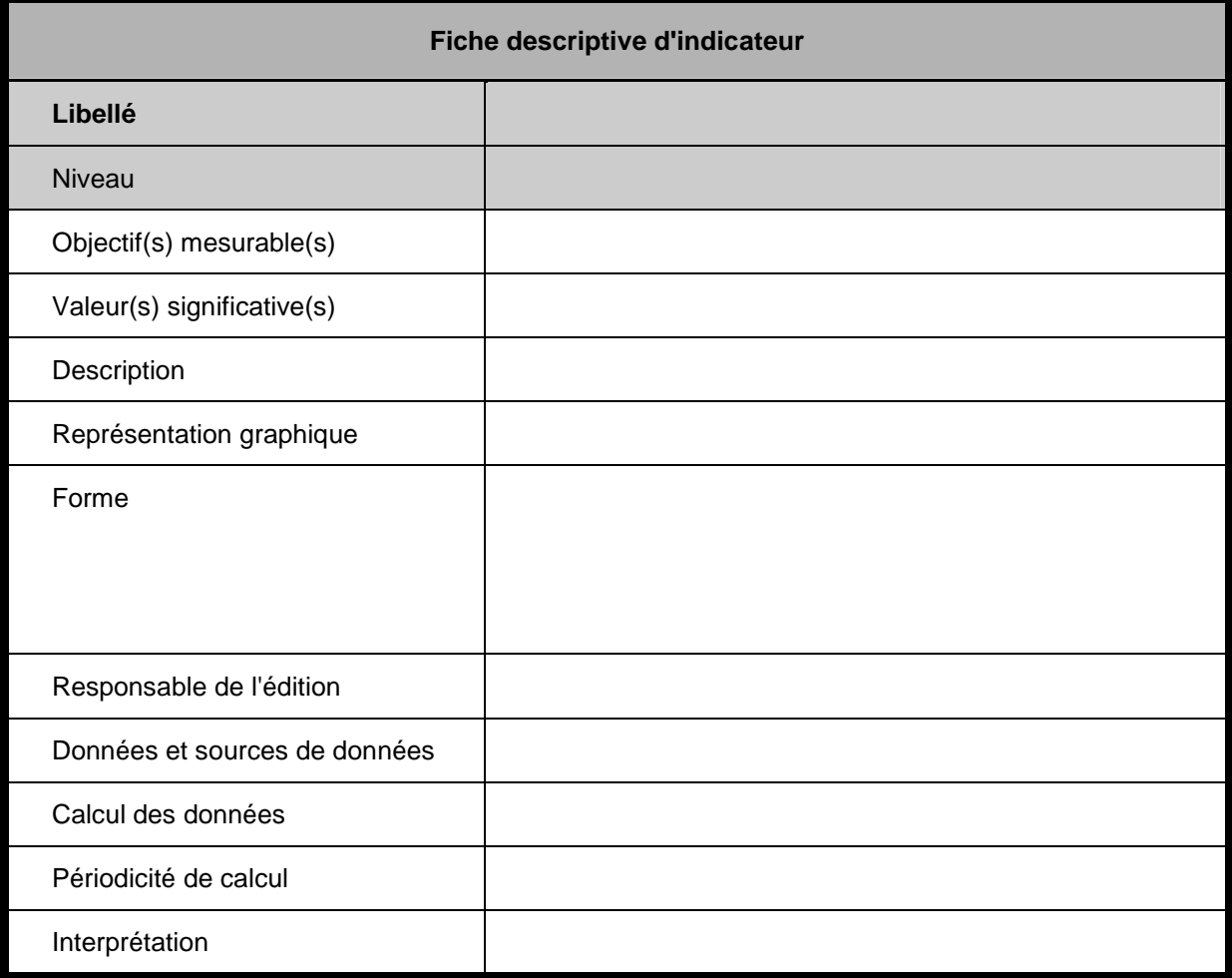

### <span id="page-11-0"></span>**11 Procédure d'alimentation d'indicateur**

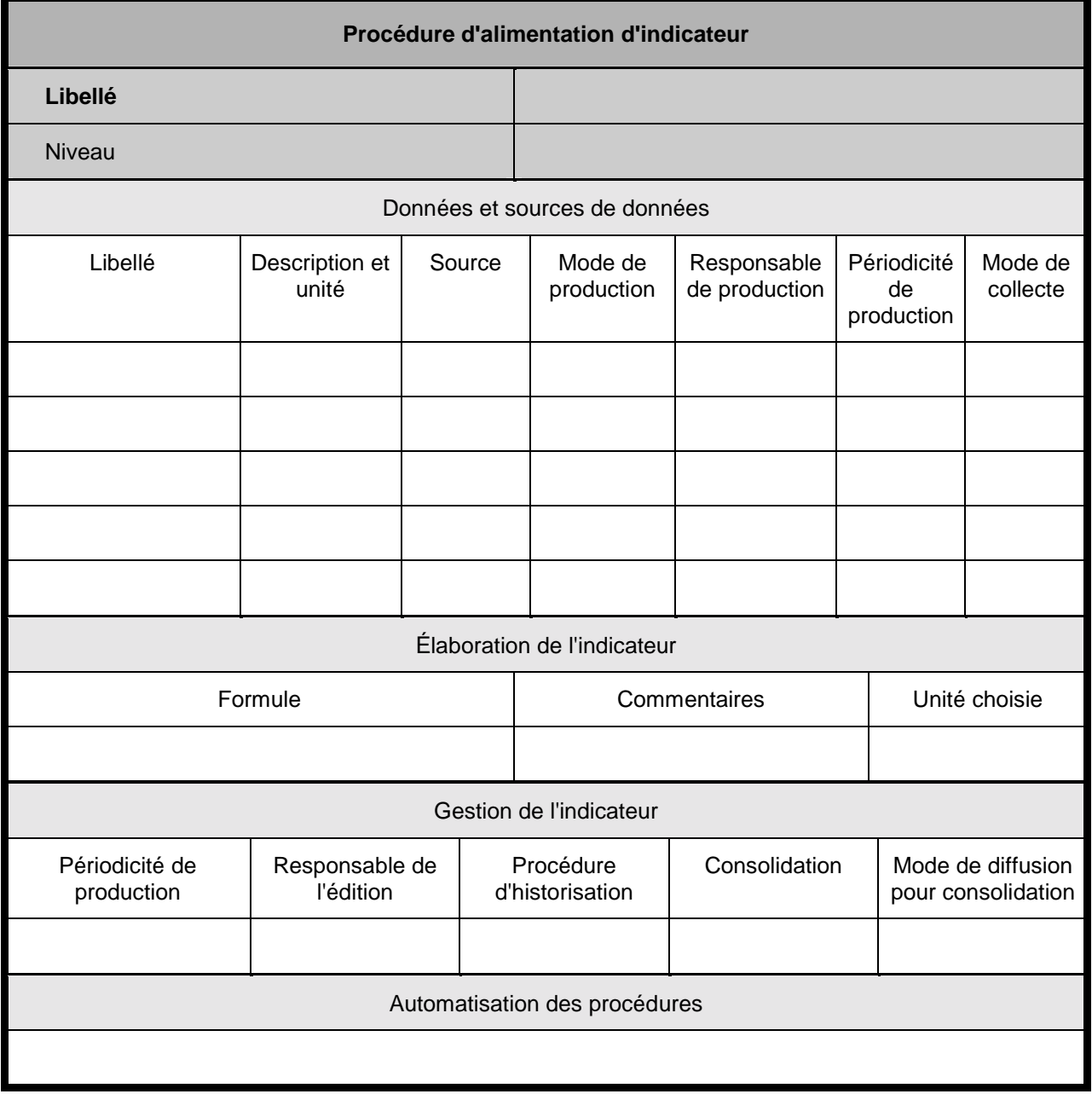

### <span id="page-12-0"></span>**12 Procédure d'alimentation de tableau de bord SSI**

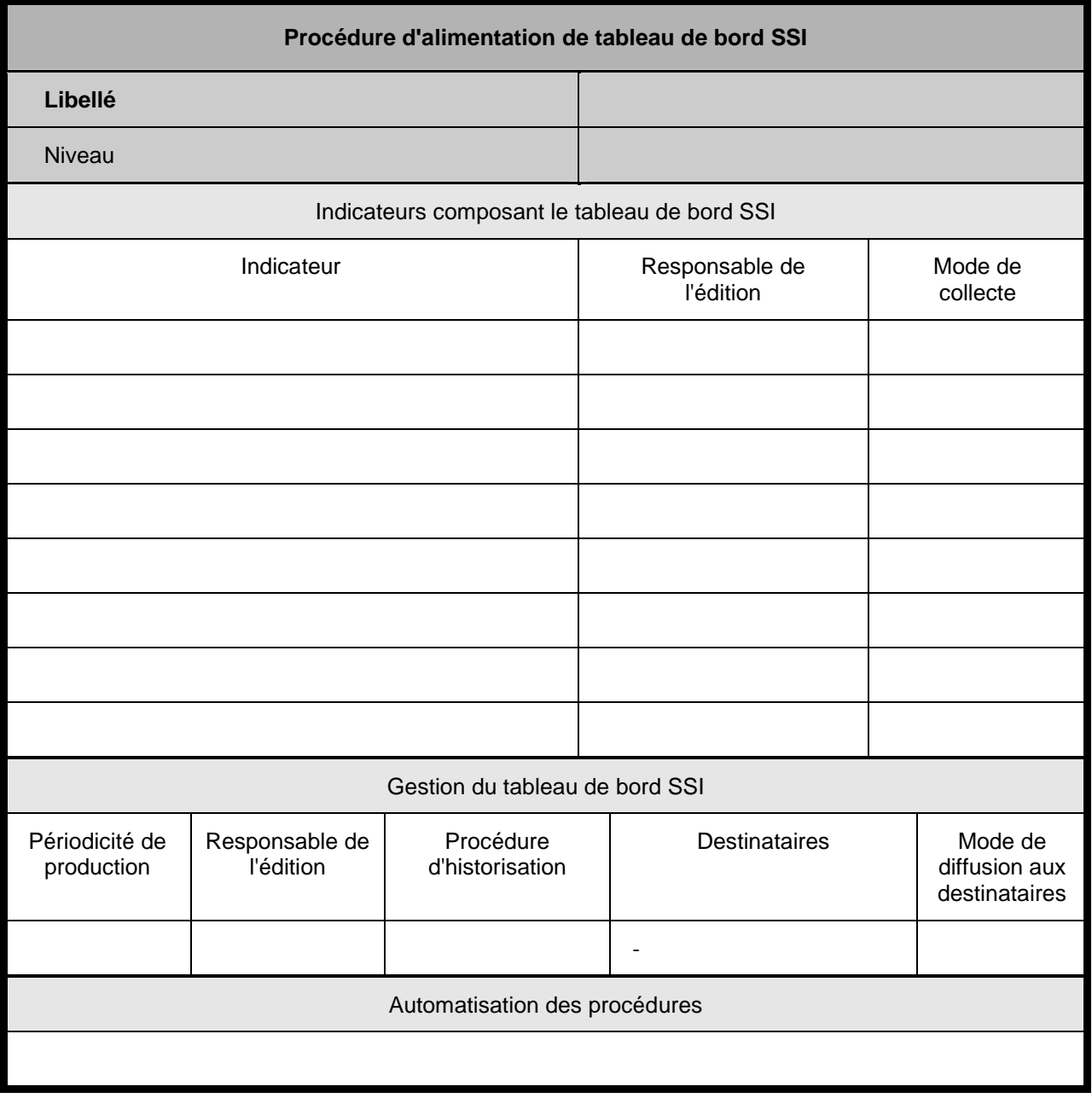

### <span id="page-13-0"></span>**13 Charges de travail et coûts récurrents**

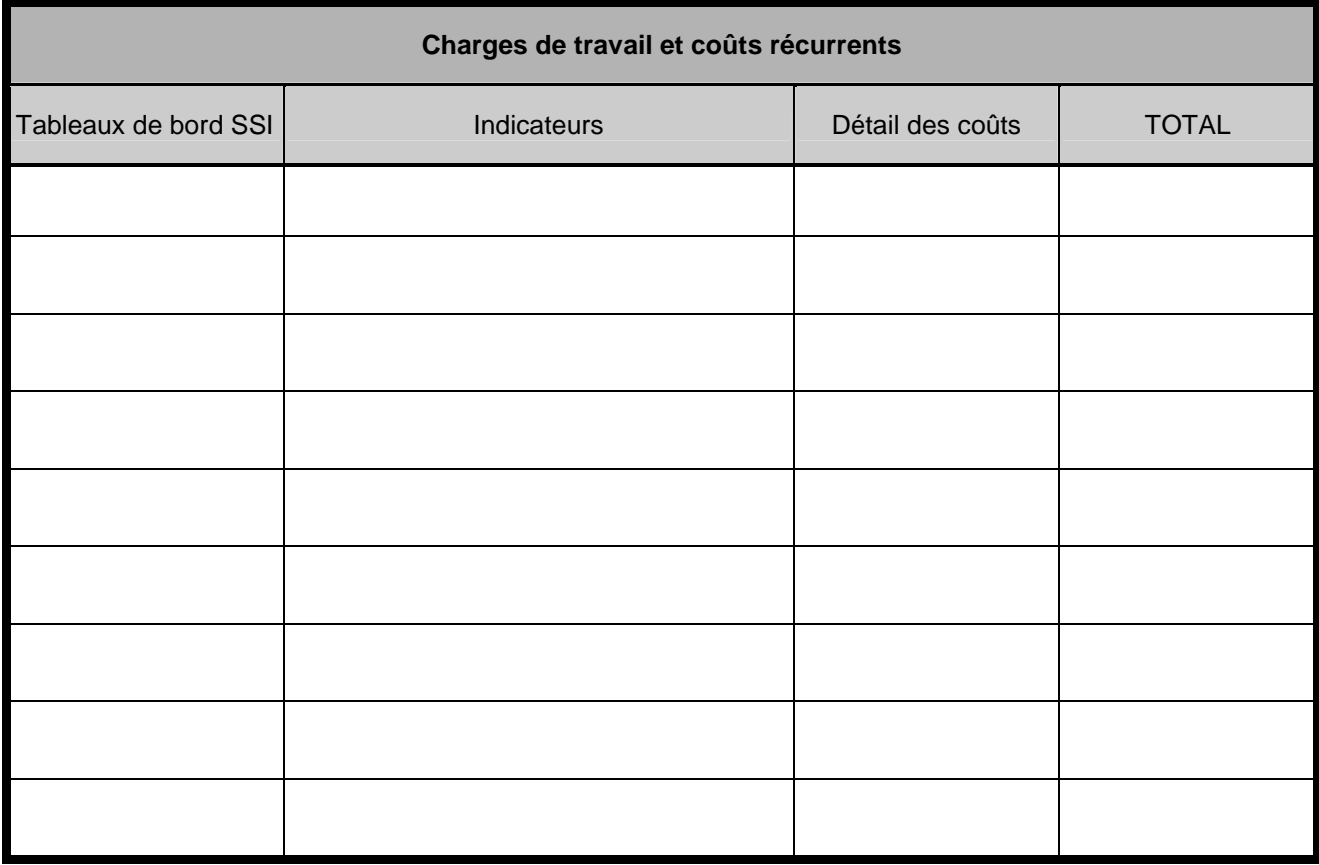

### **Formulaire de recueil de commentaires**

<span id="page-14-0"></span>Ce formulaire peut être envoyé à l'adresse suivante :

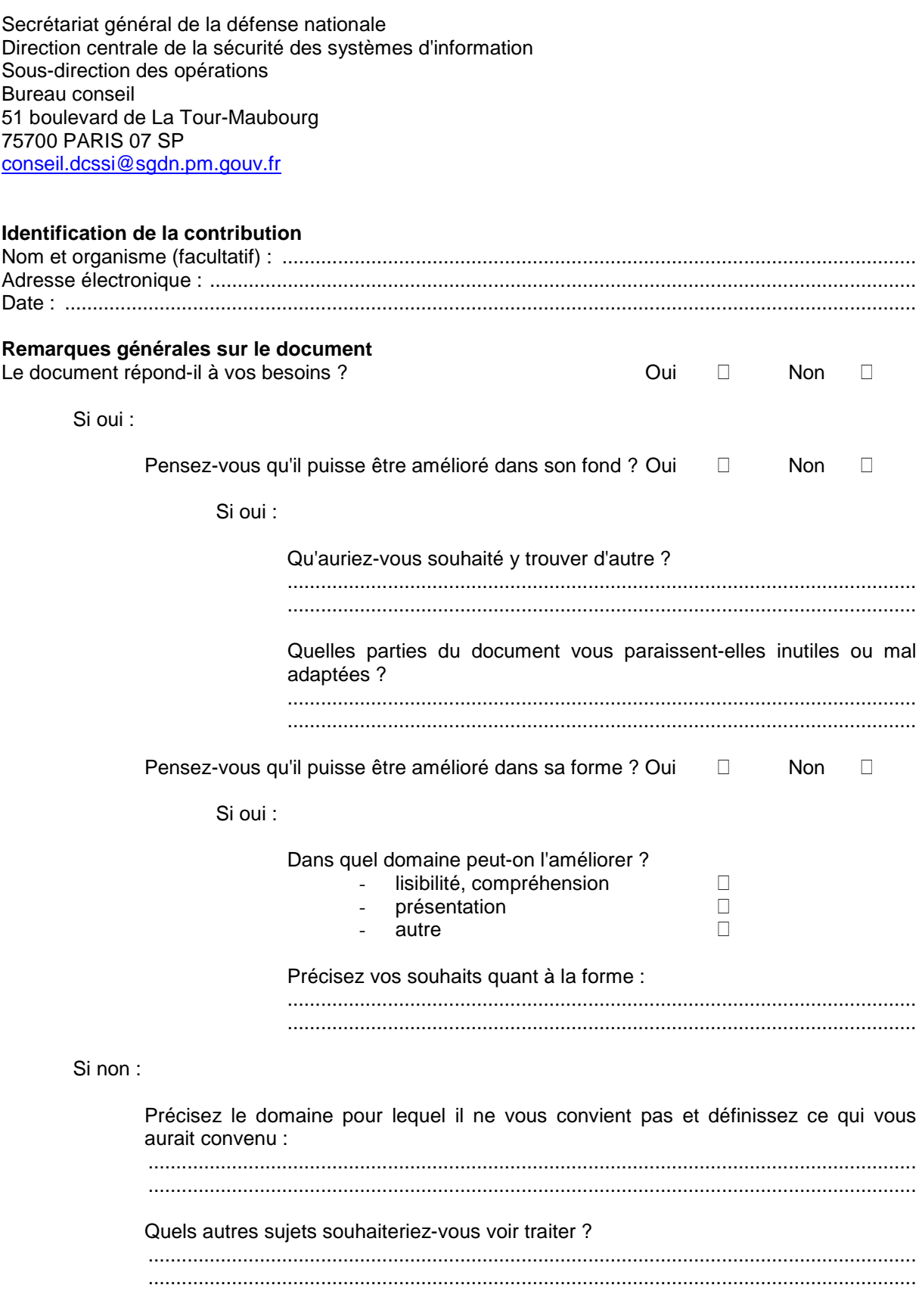

#### **Remarques particulières sur le document**

Des commentaires détaillés peuvent être formulés à l'aide du tableau suivant.

"N°" indique un numéro d'ordre.

- "Type" est composé de deux lettres :
	- La première lettre précise la catégorie de remarque :
	- O Faute d'orthographe ou de grammaire<br>- E Manque d'explications ou de clarification
	- E Manque d'explications ou de clarification d'un point existant
	- I Texte incomplet ou manquant
	- R Erreur

La seconde lettre précise son caractère :

- m mineur
	- M Majeur

"Référence" indique la localisation précise dans le texte (numéro de paragraphe, ligne…). "Énoncé de la remarque" permet de formaliser le commentaire.

"Solution proposée" permet de soumettre le moyen de résoudre le problème énoncé.

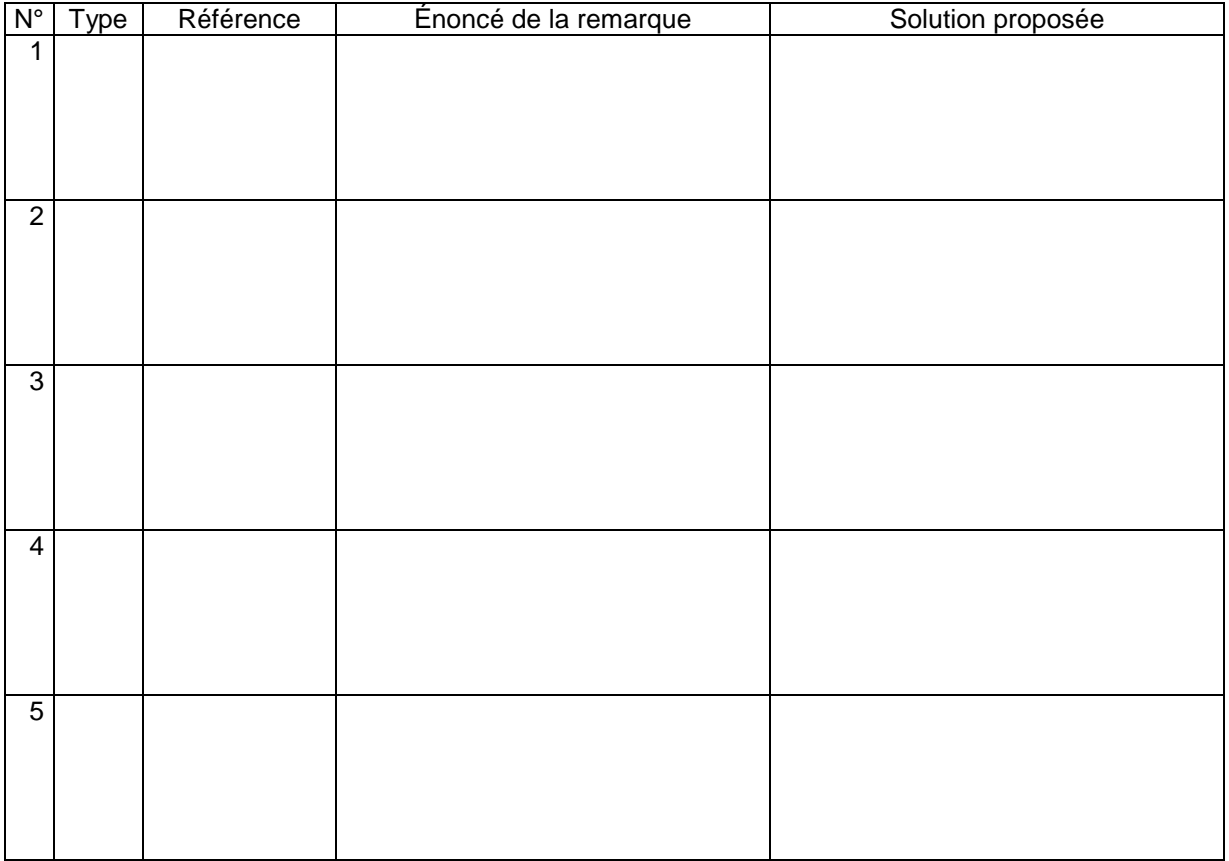

Merci de votre contribution